# GhostyuBeacon User Guide

2.0

Ghostyu.com 2014/1/1

## Context

| Feature                                | 2 |
|----------------------------------------|---|
| Appearance                             | 2 |
| iBeacon Configure                      | 3 |
| 1 Down App: LightBeacon                | 3 |
| 2 To turn on location services for App | 4 |
| 3 iBeacon Monitor                      | 4 |
| 1 Parameter cettings                   | 5 |

#### **Feature**

LightBeacon is a iBeacon Configure App ,that can used for GhostyuBeacon. Can easily configuring multiple,And can detect meet Apple standards iBeacon.

LightBeacon supports the following models

| Models    | iBc41                      | iBc40                 | iBc40ND                   |
|-----------|----------------------------|-----------------------|---------------------------|
| Volume    | 34mm*34mm*11mm             | 66mm*36mm*22mm        | 25mm*13mm*5mm             |
| Power     | CR2450                     | 7# AAA                | USB                       |
| supply    |                            |                       |                           |
| Life time | 1.5years                   | 2years                | Based on usb              |
| Power     | Yes                        | Yes                   | Not need                  |
| detection |                            |                       |                           |
| Coverage  | 30~50 meters               | 30~50 meters          | 30~50 meters              |
| Upgrade   | OAD                        | OAD                   | USB                       |
| Advantage | replace the battery easily | Is small and flexible | Is small and flexible and |
|           |                            |                       | never worry about power   |

## **Appearance**

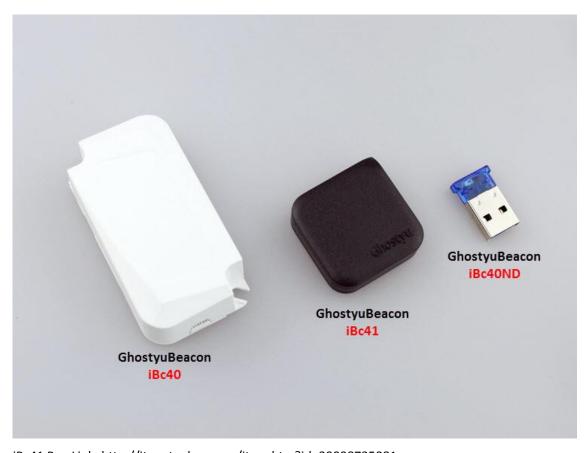

iBc41 Buy Link :http://item.taobao.com/item.htm?id=39098735081

iBc40 Buy Link: http://item.taobao.com/item.htm?id=44909790258 iBc40ND Buy Link: http://item.taobao.com/item.htm?id=44881287208

### iBeacon Configure

For example:

ProimityUUID: FDA50693-A4E2-4FB1-AFCF-C6EB07647825

MajorValue: 10002 MinorValue: 2950

#### 1 Down App: LightBeacon

iPhone4s Later and iOS 8.0 above.

Android user please install the apk in the folder

iOS LightBeacon: <a href="https://itunes.apple.com/cn/app/lightbeacon/id971087558?mt=8">https://itunes.apple.com/cn/app/lightbeacon/id971087558?mt=8</a>

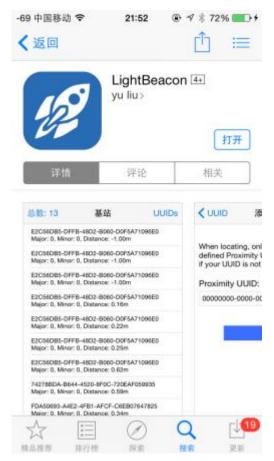

## 2 To turn on location services for App.

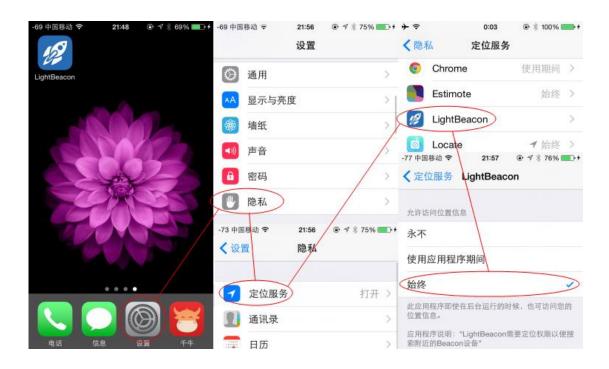

#### 3 iBeacon Monitor

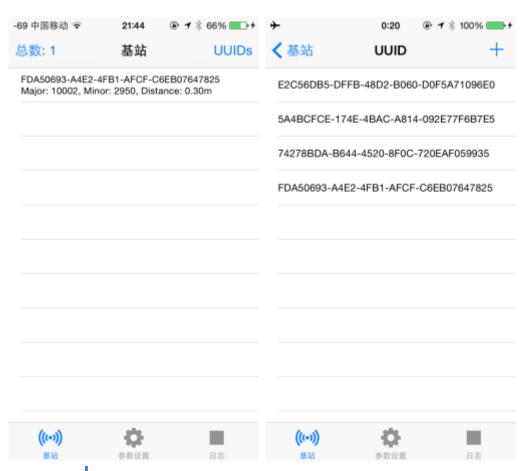

#### **4 Parameter settings**

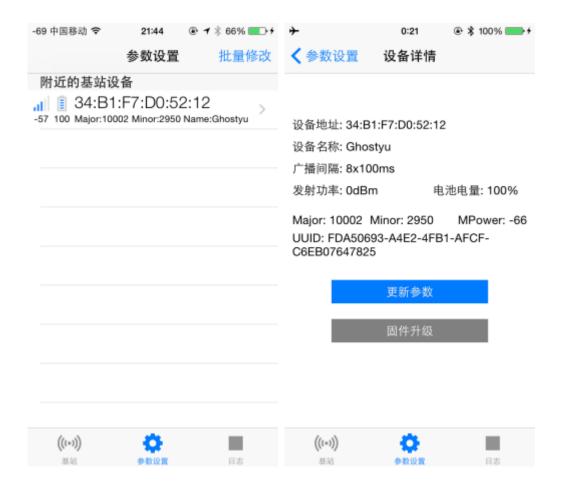

The default password is "123456"

#### **ProximityUUID**

FDA50693-A4E2-4FB1-AFCF-C6EB07647825

Major: 10002 Minor: 2950

MeasuredPower:-66(Do not change) TxPower:-23dbm,-6dmb,0dbm,4dbm

DeviceName Password FactoryReset

Restart

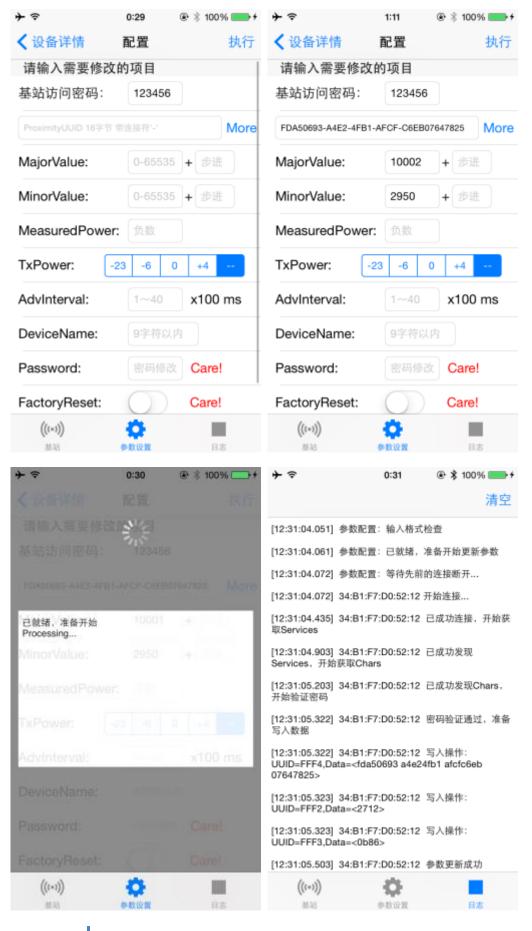

What kind of apps could be developed with the beacons?

Your app is able to pick up a beacon's signal and retrieve data such as ID, location and others. It could do it in the background and trigger different actions depending on the proximity of the beacon. The possibilities are endless - indoor navigation, proximity marketing, automatic check-ins, contactless payments.

How could I integrate beacons with my app?

When you order beacons we will provide you with simple API. You simply place an Objective-C snippet in your code and you are ready to go; your app actions are triggered by different events. Our SDK includes simple applications you could play with in order to understand the general idea behind it.

Do the beacons need Bluetooth to be turned on?

Indeed! We assume that most consumers always have both Bluetooth and Wi-Fi on. If they don't want their phones to interact with the beacon-enabled apps, they could easily turn off the Bluetooth for all the apps or for the annoying one.

Do consumers need an app in order to interact with beacons?

Yes! Frictionless interaction is possible only if consumers have any smartphone apps on that support our beacons. Without the app, the smartphone will simply ignore any signals from beacons.

Does the app need to be active on the screen in order to pickup signals?

No! The app could run in the background and still receive beacons signals. The general behavior is very similar to satellite-based location and geofencing.

Which smartphones and tablets will interact with beacons?

Technically, all Bluetooth 4.0-enabled devices could pick up the BLE signals. Bluetooth Special Interest Group maintains a list of all devices that support Bluetooth Low Energy. The most popular are iPhone 4S, iPhone 5, iPad 3, Samsung Galaxy S III and Motorola RAZR.

Do these beacons support the Apple iBeacons profile?

During the last WWDC conference, Apple announced iBeacons profile to be natively supported in the iOS7 to be released in September 2013. Since we plan to ship the first batch of sensors before that, they might not support an exact iBeacons profile, but something very similar to it. Our beacons have an over-the-air update feature, so once Apple announces the iBeacons profile, you will be able to simply update beacon software through an app that we provide.